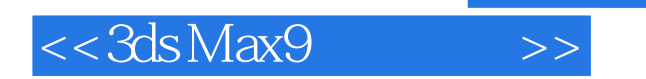

- 13 ISBN 9787500677079
- 10 ISBN 7500677073

出版时间:2007-8

页数:360

PDF

更多资源请访问:http://www.tushu007.com

, tushu007.com

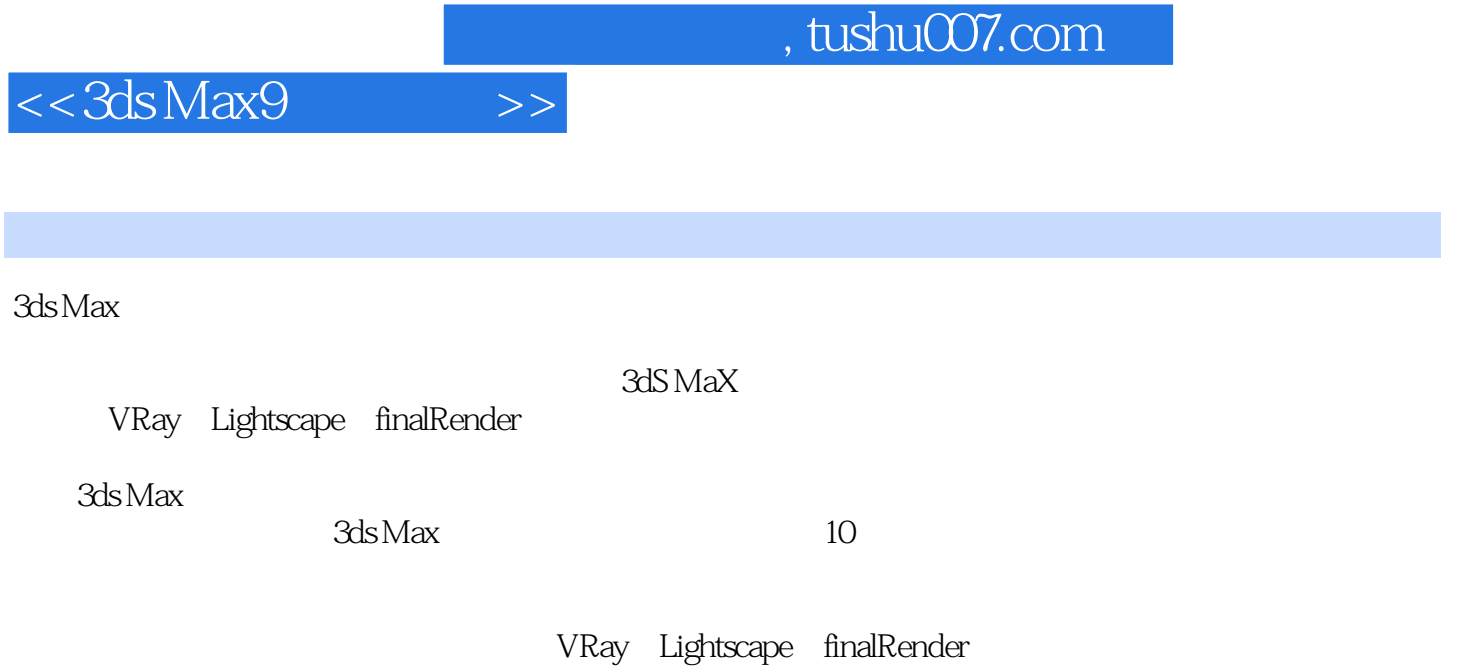

 $\mathbb{R}^n$ 

VRay Lightscape finalRender

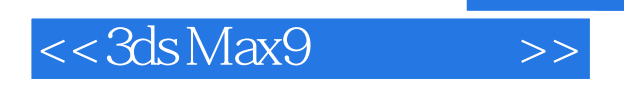

在利用3ds Max软件进行三维创作的过程中,决定最终表现效果的最重要的步骤就是渲染。 VRay Lightscape finalRender 3

 $CG$ 

, tushu007.com

## $<<3ds$ Max9

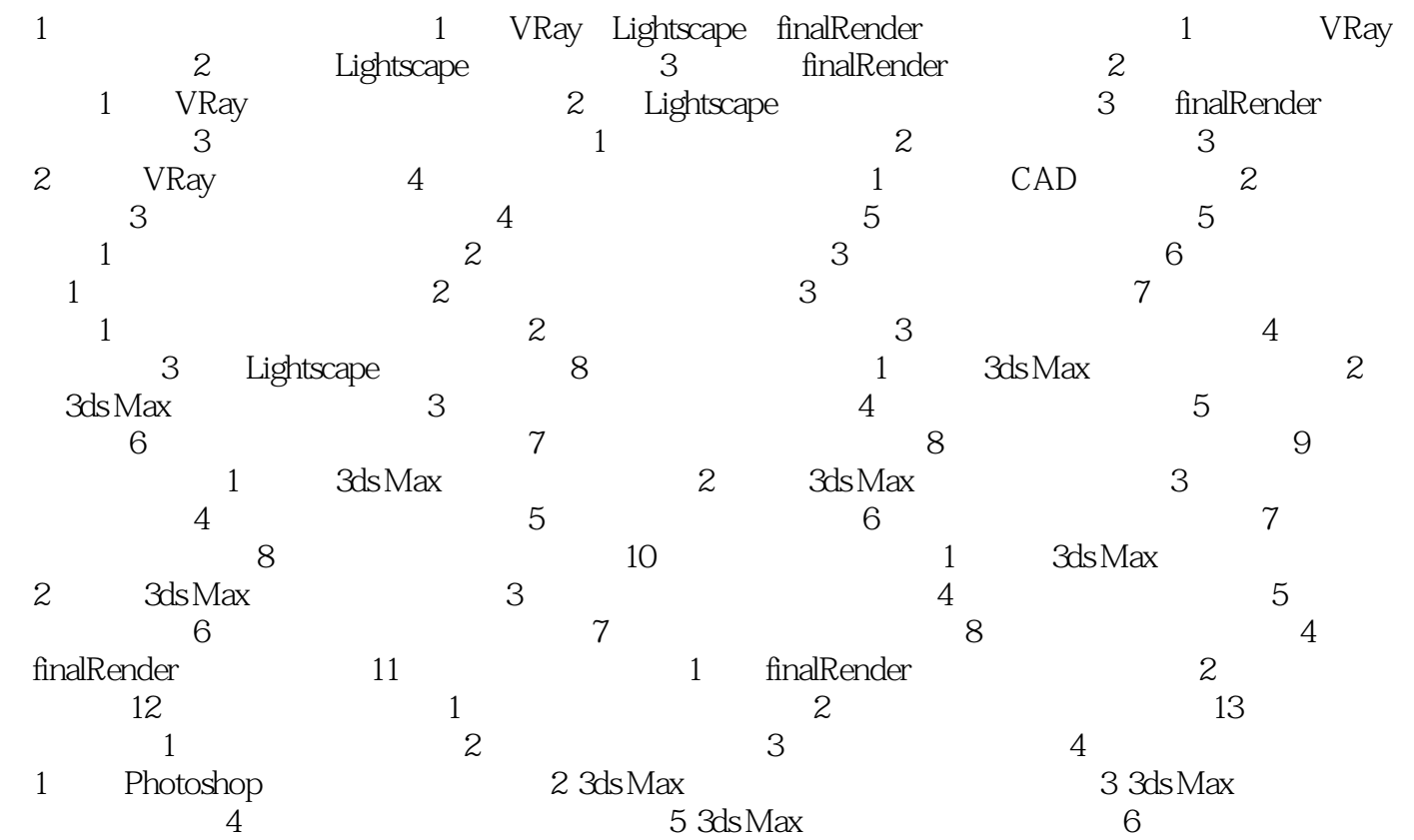

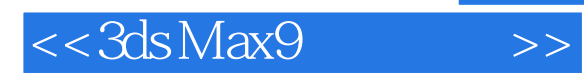

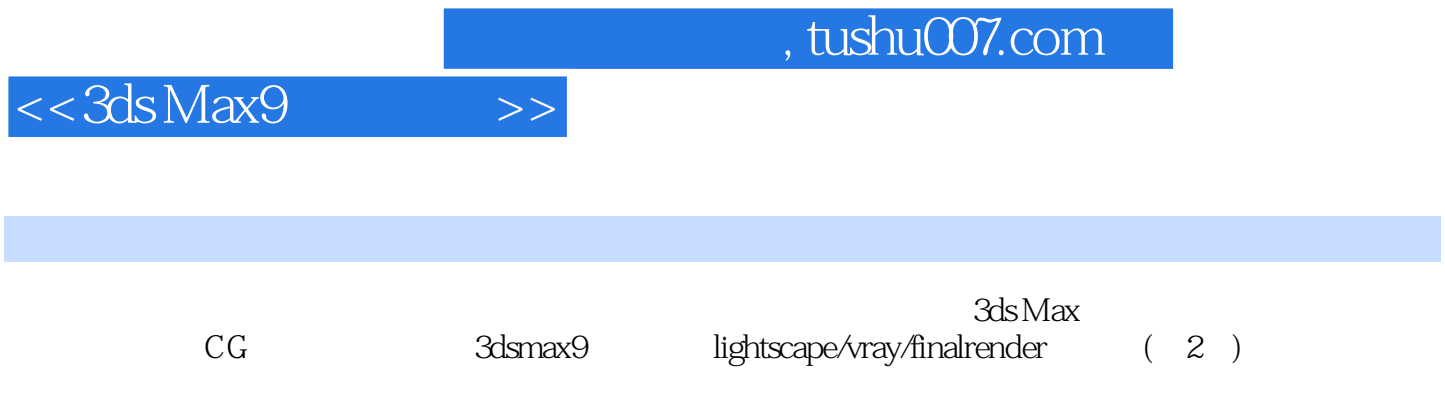

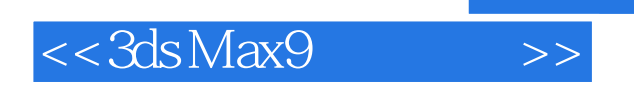

, tushu007.com

本站所提供下载的PDF图书仅提供预览和简介,请支持正版图书。

更多资源请访问:http://www.tushu007.com